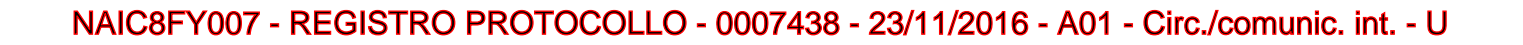

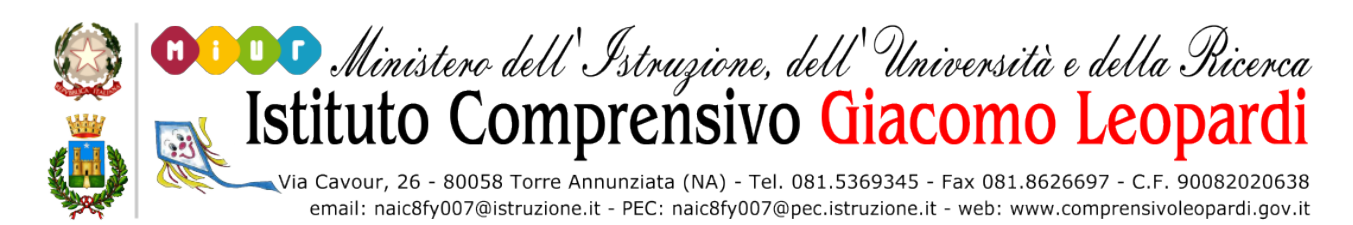

**AI DOCENTI**

**Al personale ATA**

**Al DSGA**

**Sede/atti/sito web**

**OGGETTO: Visite guidate/uscite sul territorio**

**Si rende noto alle SS.LL. che in caso di visita guidata o di uscita sul territorio bisogna attenersi scrupolosamente alle procedure qui di seguito elencate. S'invitano, inoltre i docenti a prendere visione del nuovo Regolamento VISITE GUIDATE, deliberato dal Consiglio d'istituto in data 26/10/2016, pubblicato nella sezione Regolamenti del sito web.**

**La modulistica sarà pubblicata, in versione editabile, sul sito nella sezione Modulistica-Area Docenti ed ATA e dovrà essere compilata digitalmente ed inviata in segreteria all'indirizzo mail [naic8fy007@istruzione.it.](mailto:naic8fy007@istruzione.it) Non sarà consentita la consegna pro manibus. Il coordinatore di classe avrà cura di recarsi in segreteria 5 gg. prima dell'uscita per acquisire autorizzazione all'uscita ed elenchi alunni vidimati ed autorizzati.** 

- 1. Distribuire almeno 15 **gg.** prima dell'uscita agli alunni le autorizzazioni **(MOD. 3**) ed accertarsi che siano controfirmate dai genitori;
- 2. Effettuare almeno 10 **gg prima dell'uscita** il pagamento dell'autobus e dell'ingresso versando la somma totale (autobus + ingresso) sul conto corrente dell'Istituto specificando nella c**ausale**: visita guidata, ed indicando classi partecipanti.
- 3. Accertarsi almeno **10 gg.** prima dell'uscita del numero esatto dei partecipanti e comunicarlo alla funzione strumentale, consegnando scheda di accompagnamento (**MOD.6**) in modo da poter optare per la tipologia di autobus economicamente più vantaggiosa e per consentire i fax di routine (Ditta, Vigili Urbani, Protezione Civile).
- 4. Compilare in formato digitale, in duplice copia, gli elenchi dei **soli** alunni partecipanti (**MOD. 2**);
- 5. Compilare in formato digitale il modello per l'assunzione di responsabilità dei docenti (**MOD.4**) ;
- 6. Inviare in segreteria all'indirizzo [naic8fy007@istruzione.it,](mailto:naic8fy007@istruzione.it) indicando nell'oggetto l'uscita e la classe, **10 gg. prima dell'uscita**:
	- **Richiesta autorizzazione visita (MOD. 1);**
	- **gli elenchi degli alunni partecipanti (MOD.2).**
	- **il modulo di assunzione di responsabilità (MOD. 4);**
- **7.** Recarsi in segreteria **5 gg** prima dell'uscita, consegnare la ricevuta di pagamento dell'autobus ed acquisire l'autorizzazione del DS per ogni docente accompagnatore (avendo cura di conservarla agli atti) e gli elenchi alunni vidimati ed autorizzati dal DS**.**

**8.** Portare con sé 1 delle 2 copie degli elenchi degli alunni autorizzati dal Dirigente sul quale va annotato il numero di protocollo dell'autorizzazione;

**9.** Farsi rilasciare dalla segreteria la certificazione per gli alunni HPS partecipanti ed esibirli in caso in cui venga richiesto.

**10.** Compilare la scheda di rilevazione del gradimento (**MOD. 7)** ed inviarla via mail alla funzione strumentale **entro 15 gg.** dall'uscita.

## **N.B. Le suddette procedure vanno espletate anche in caso di uscita sul territorio.**

## **Torre Annunziata lì 23 novembre 2016**

## **IL DIRIGENTE SCOLASTICO**

## **dott.ssa Antonella d'Urzo**

(Firma autografa sostituita a mezzo stampa ai sensi dell'art. 3 comma 2 del D.lgs n. 39/93)